УДК 658.562

*.*

*.*

*.*

**Куваєв М.В., студент групи 131м-23н-1 Наукові керівники: Пацера С.Т., к.т.н., професор кафедри технологій машинобудування та матеріалознавства, Дербаба В.А., к.т.н., доцент кафедри технологій машинобудування та матеріалознавства**

(*Національний технічний університет «Дніпровська політехніка», м. Дніпро, Україна*)

## **РЕАЛІЗАЦІЯ РОЗПОДІЛУ ЗА НОРМАЛЬНИМ ЗАКОНОМ У ПРОГРАМНОМУ СЕРЕДОВИЩІ LABVIEW**

Математичне моделювання дозволяє описати реальні процеси, об'єкти та проблеми за допомогою математичних моделей, і знайти вирішення різноманітних питань за допомогою математичних інструментів. Однією з таких актуальних проблем є адекватний вибір вимірювального інструменту і методу вимірювання для механічних деталей на виробництві. Невпинний розвиток технологій дозволив досягнути величезного прогресу у створенні сучасних методів та інструментів вимірювання з високою точністю[1-3]. Однак не завжди доцільно у виробництві використовувати інструменти з надмірною точністю вимірювання, оскільки це може призвести до зниження продуктивності виробництва і підвищення вартості продукції, що матиме негативний економічний вплив для підприємства.

Проблему адекватного вибору вимірювального інструменту для кожного конкретного випадку дозволяє вирішити математичне моделювання. Так у [4] для вирішення проблеми неправильно забракованих і неправильно прийнятих деталей було запропоновано використовувати метод імітаційно-статистичного моделювання у поєднані з методом Монте-Карло, суть якого полягає у використанні математичної моделі з генератором випадкових чисел. У якості середи моделювання автори використовують програму NI LabVIEW 7.1. Представлена математична модель дозволила отримати розрахунки з високою точністю і допомогла зробити раціональний вибір необхідної мінімальної точності вимірювального процесу.

Виходячи з результатів робот [4] запропоновано вдосконалення наданої математичної моделі, шляхом заміни використаного генератора випадкових чисел з рівномірним розподілом, на генератор випадкових чисел з нормальним розподілом, оскільки саме він більше відповідає природі виготовлення деталей на виробництві. Для реалізації генератора випадкових чисел за нормальним розподілом було використано перетворення Бокса-Мюллера.

Метод, запропонований Д. Боксом та М. Мюллером полягає у генерації за рівномірним законом двох випадкових, незалежних чисел  $r$  та  $\varphi$  в інтервалі від 0 до 1. Потім за допомогою математичних перетворень (1) та (2) отримуємо два випадкових незалежних числа  $z_0$  та  $z_1$  але вже розподілених за нормальним законом з математичним сподіванням 0 та дисперсією 1.

$$
z_0 = \cos(2\pi\varphi)\sqrt{-2\ln r} \tag{1}
$$

$$
z_1 = \sin(2\pi\varphi)\sqrt{-2\ln r} \tag{2}
$$

Щоб перейти від величин  $z_0$  та  $z_1$  до необхідних випадкових чисел  $X_i$  із заданим математичним очікуванням  $\mu$  та стандартним відхиленням о використовуємо наступний вираз:

$$
X_i = \mu + \sigma z_i,\tag{3}
$$

де  $i$  – порядковий номер змінної.

На основі даного методу був створений генератор випадкових чисел за нормальним розподілом у програмі NI LabView 7.1. Результат моделювання для варіанту з кількістю випадкових значень 5000,  $\mu = 0$  та  $\sigma = 5$  наведений нижче.

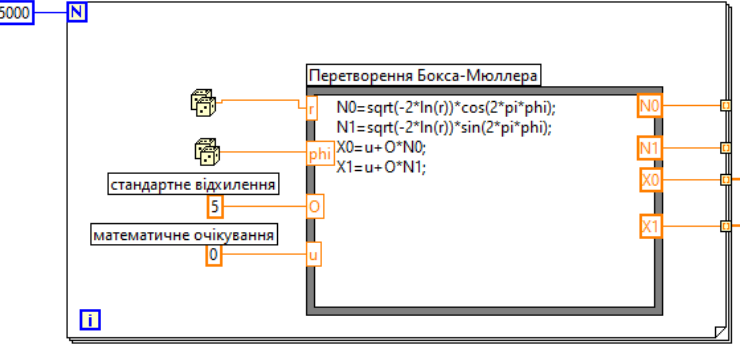

Рисунок 1 – Програмний код генератора випадкових чисел за нормальним розподілом, перетворення Бокса-Мюлера

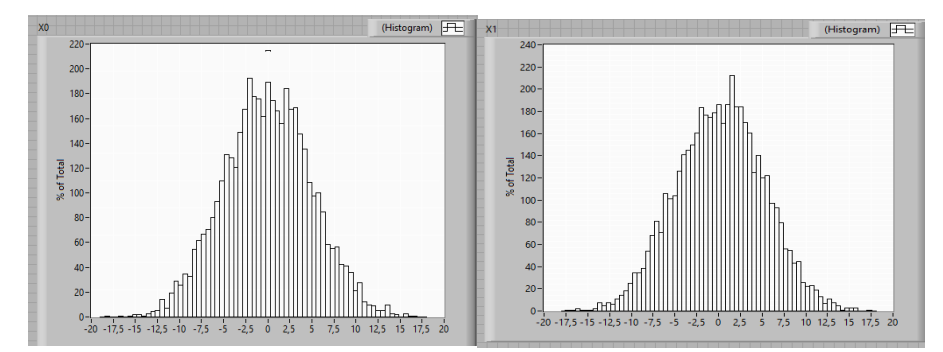

Рисунок 2 – Гістограми розподілу значень  $X_0$  та  $X_1$  згенерованих за допомогою перетворення Бокса-Мюллера

**Висновок.** Наведений метод дозволяє покращити існуючи математичні моделі процесу вимірювання та бракування деталей, що, в свою чергу, призведе до підвищення продуктивності виробництва деталей та знизити їх собівартість.

Представлені методи реалізації генераторів випадкових є універсальними і можуть бути застосованими для вирішення інших задач та у інших програмних середовищах.

## **Перелік посилань**

1. Derbaba, V.A., Zil, V.V. & Patsera, S.T. (2014). Evaluation of the adequacy of the statistical simulation modeling method while investigating the components presorting processes. *Naukovyi Visnyk Natsionalnoho Hirnychoho Universytetu,* (5), 45-50. <http://nvngu.in.ua/index.php/en/component/jdownloads/finish/49-05/1445-2014-5-derbaba/0>

2. Дербаба, В.А. (2017). Алгоритм імітаційно-статистичного моделювання вимірювальноконтрольної системи геометричних параметрів зубчастих коліс*. Збірник наукових праць НГУ. ‒ Д.: Державний вищий навчальний заклад «Національний гірничий університет»*, №50. - С.179- 185.<https://znp.nmu.org.ua/pdf/2017/50.pdf>

3. Дербаба В.А. (2018). Невизначеність вимірювань при контролі геометричних параметрів зубчатих коліс // *Збірник наукових праць НГУ. ‒ Д.: Національний ТУ «Дніпровська політехніка»,* № 55. ̶С. 194 ̶ 204[. https://znp.nmu.org.ua/pdf/2018/55/21.pdf](https://znp.nmu.org.ua/pdf/2018/55/21.pdf)

4. Пацера, С.Т., Корсун, В.І., Дербаба, В.А. & Ружин, П.О. (2016).Алгоритми імітаційностатистичного дослідження контрольно-вимірювальної системи та його програмна реалізація у NI LabVIEW. *Системи обробки інформації,* випуск 6, стор. 116-119. https://www.hups.mil.gov.ua/periodic-app/article/16731